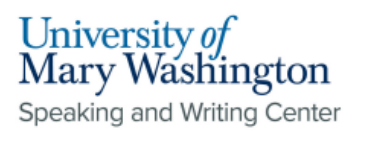

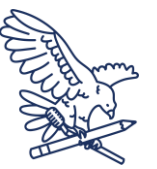

# **MLA (9th Edition): Paper Formatting Guidelines**

# **Formatting**:

- Double spaced
- Font size 11-13(default is usually 12)
- Use a clear font
	- The go to is Times New Roman or Arial
- One inch margins on each side

# **Running Header**:

Page numbers will be in a running header on the upper right hand side with the writer's last name and Arabic numeral page number. There is a space between the name and number. The last name and page number will repeat on every page.

Last Name #

**Formatting the First Page**: There is no title page, only information in the top left corner at the beginning of the page.

- This information should be left aligned
- The information should be at the top of the first page only. The information does not repeat on each page.
- The information should include your name, followed by the instructor name, course title, and the date.
- The title should appear on the line after the date, be centered, written in title case, and be the same font and size as the rest of the paper.

#### Your name

Instructor's name

Course title-could be name of the course or the course ID, course number, and section number Day(#) Month Year Title

**Headings:**

- Headings and subheadings should be brief and descriptive
- Title Case
- Center aligned, with the same font and font size as the rest of the paper.
- Does not need to bolded, underlined, or italicized

# **Subheadings:**

- Title Case
- There will be different levels of subheadings that will fall into different formats as you go on
- Subheadings are not typically used, but they can be a way to organize the paper's sections

**Speaking and Writing Center [1]:** Because Arial is a sans script (while Times New Roman is not), it would be the first choice. There is research to suggest that sans scripts are more accessible.

**Speaking and Writing Center [2]:** This is different than a heading; a running header appears in the actual header space of the document while a heading appears within body of the document text.

**Speaking and Writing Center [3]:** To have something in Title Case means that the first letter of each major word is capitalized-"small words" like articles such as the, of, etc. would not be capitalized. An example of something in title case would be the title of a book, or an article.

**Speaking and Writing Center [4]:** Make sure that this is a number and not spelled out

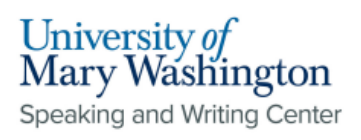

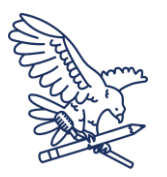

Heading

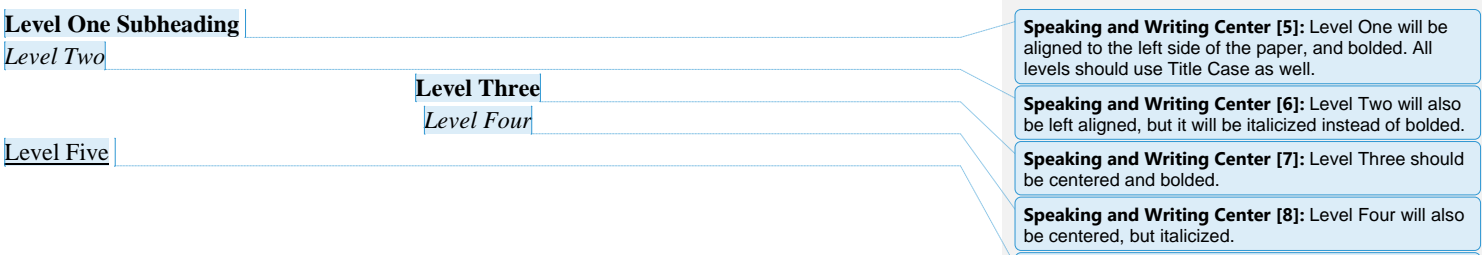

**Speaking and Writing Center [9]:** Like the first two, Level Five is aligned left, but unlike the others, Level Five is underlined.

# How to Format Running Page Headers

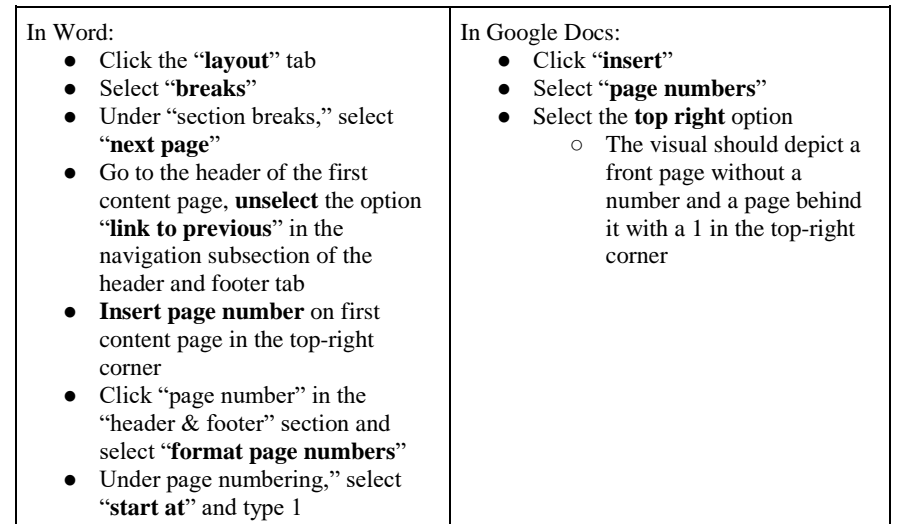